Airtel Manual Gprs Settings
>>>CLICK HERE<<<

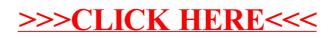